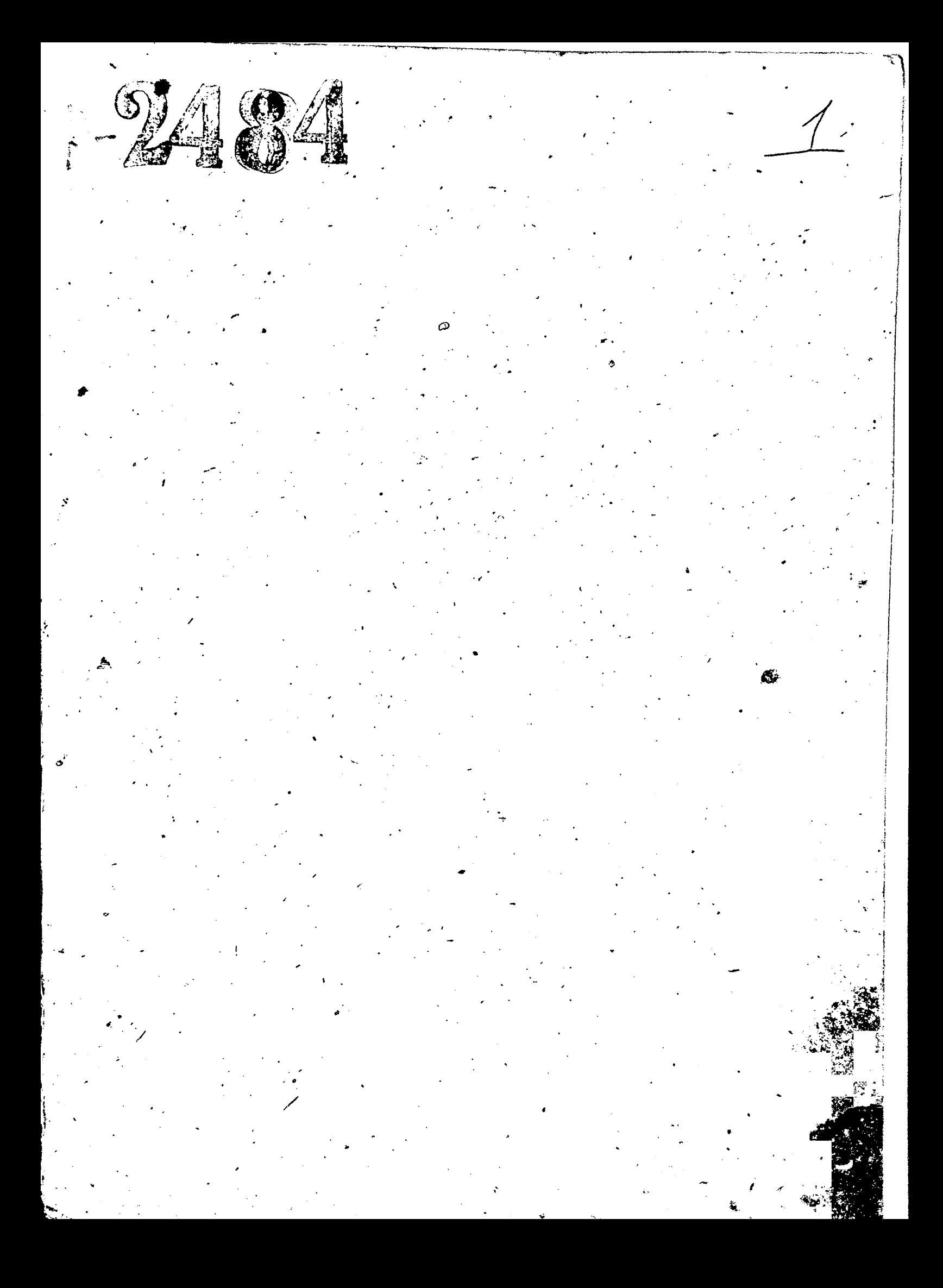

PULLEMBRID 1032 BT80/IZ 602

## $O$  II II  $O$   $O$

Арживных дел и других натериалов Запорожского отделения Конторы<sup>н</sup>СкОбчернет" постоянного хранения.-

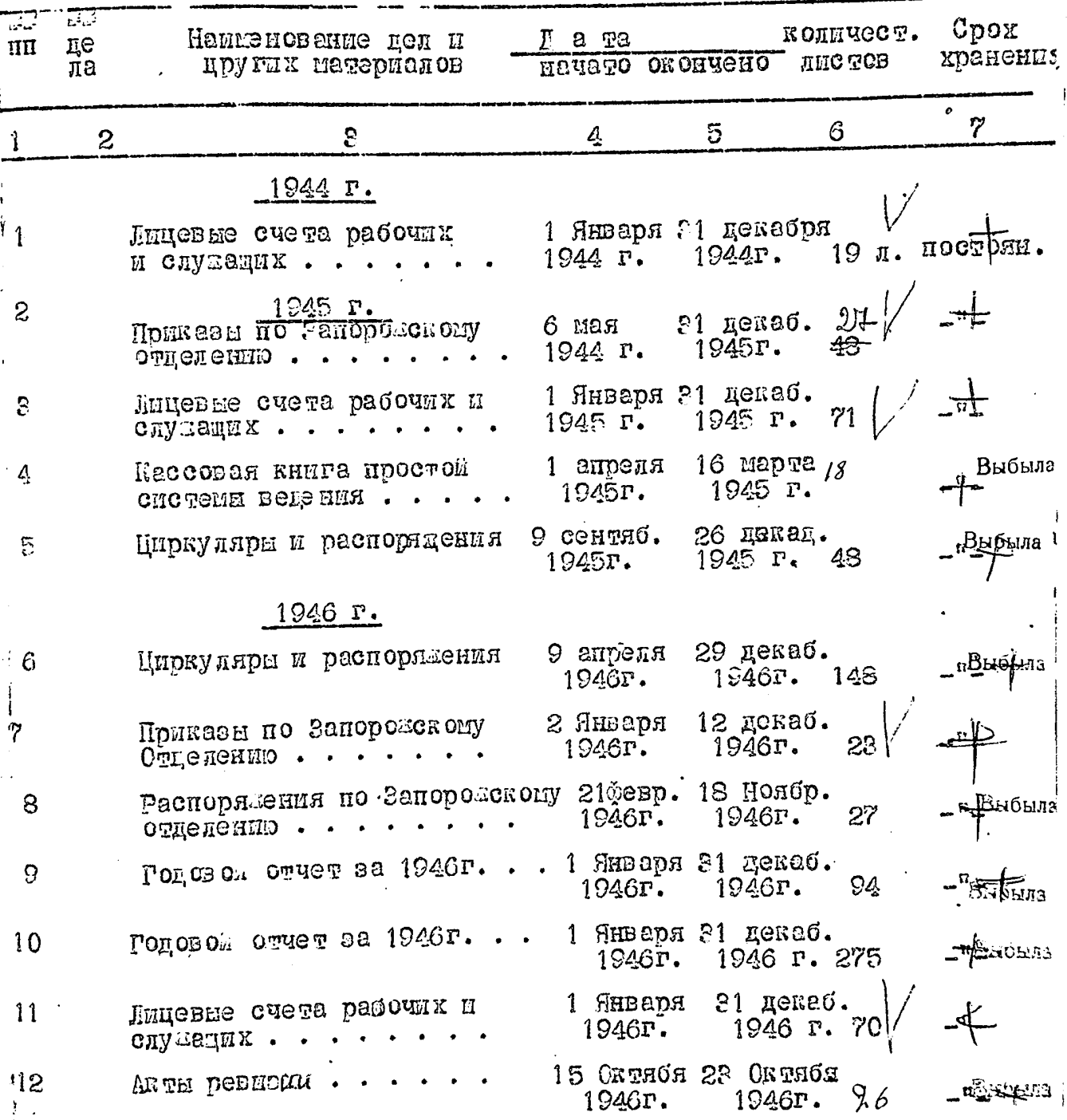

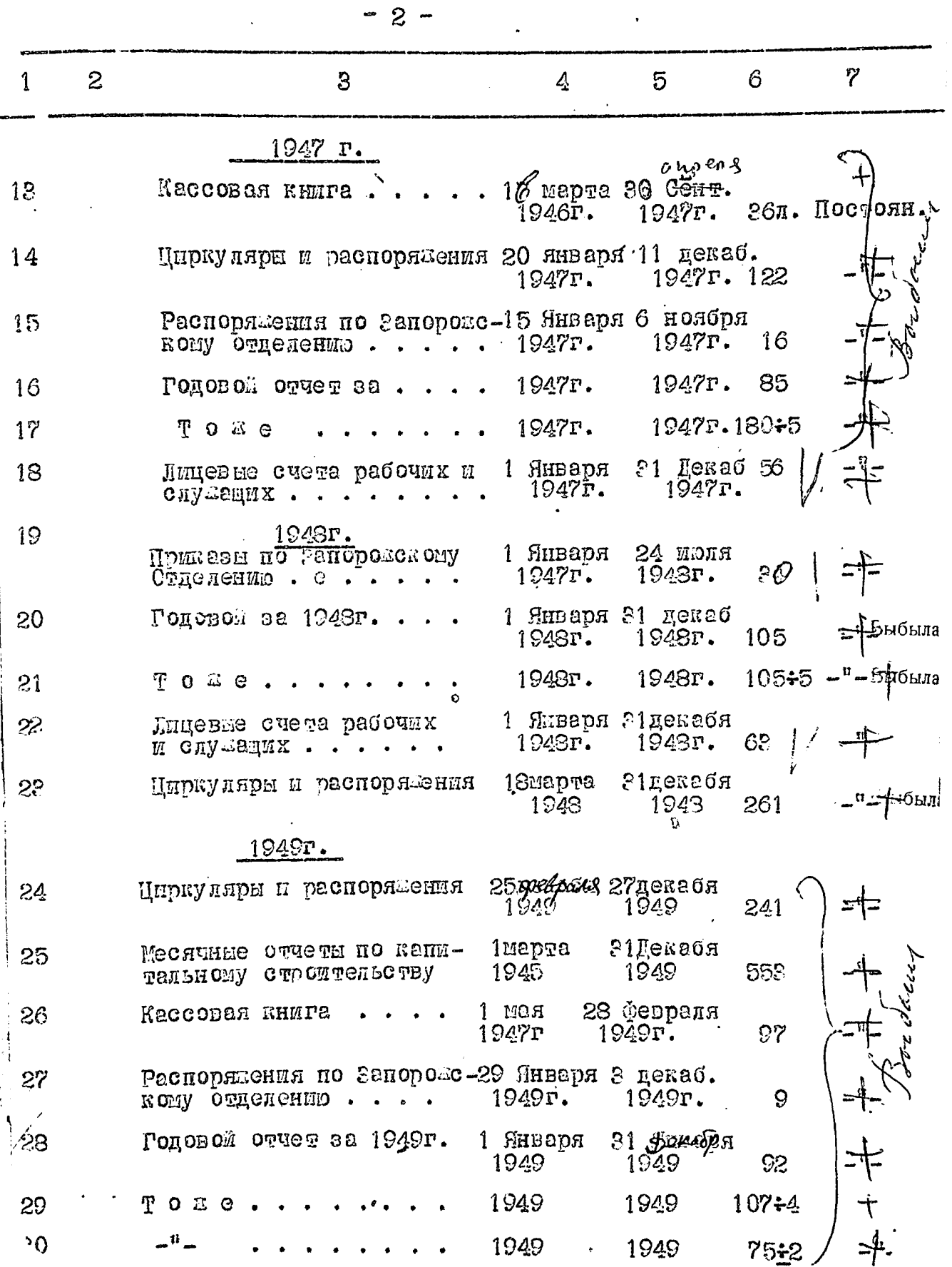

 $\overline{\mathbf{r}}$ 

ς

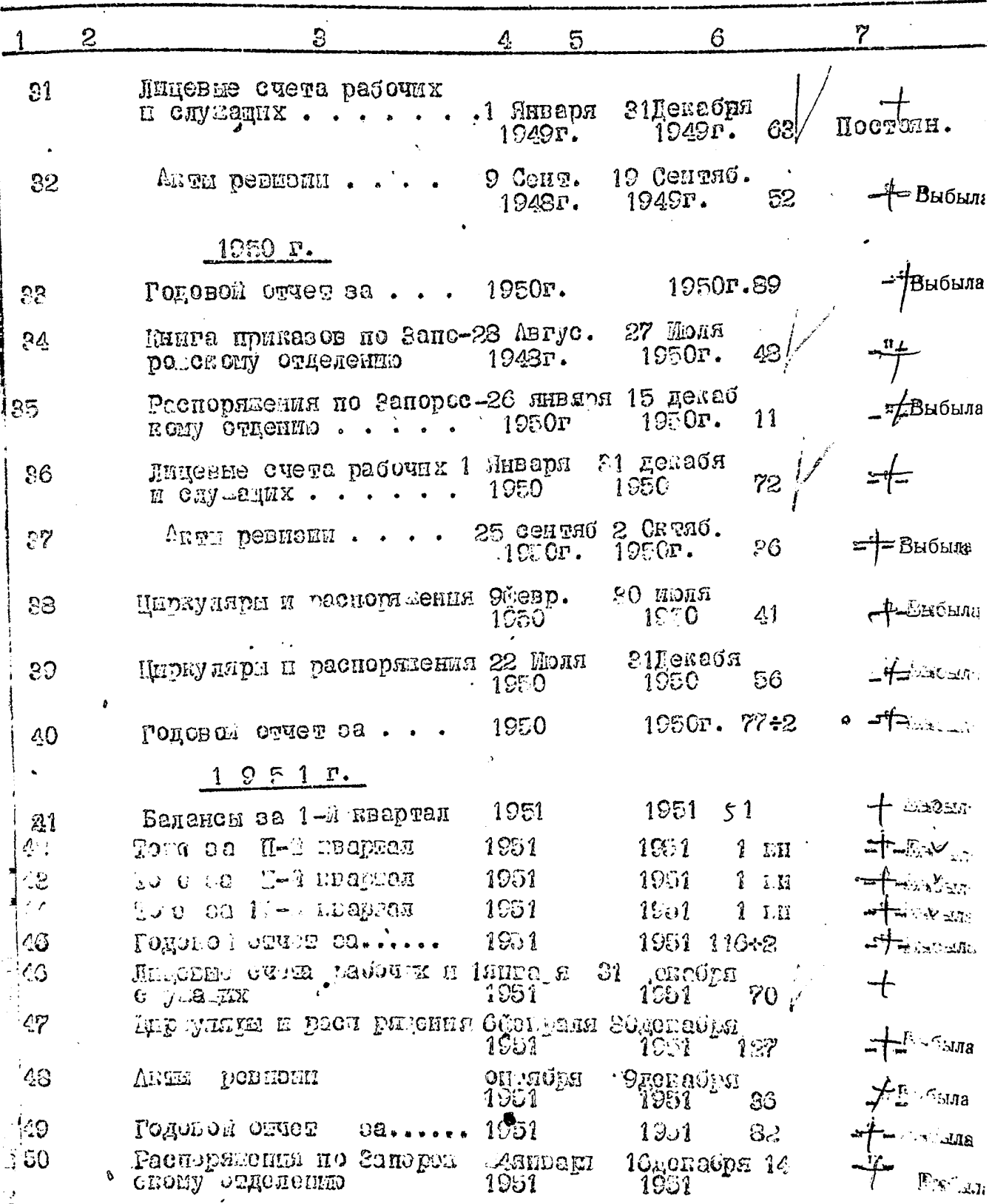

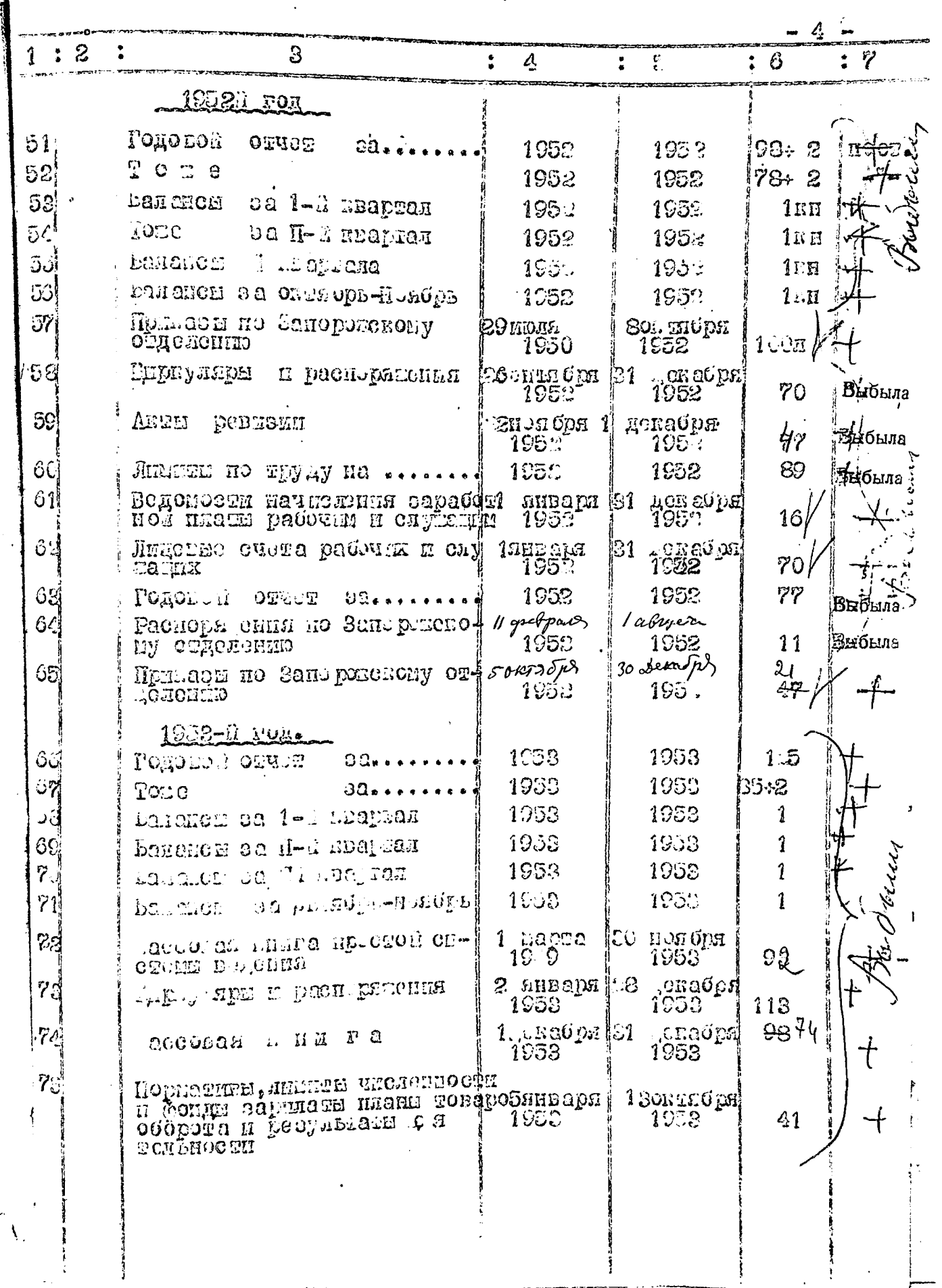

 $5 -$ 

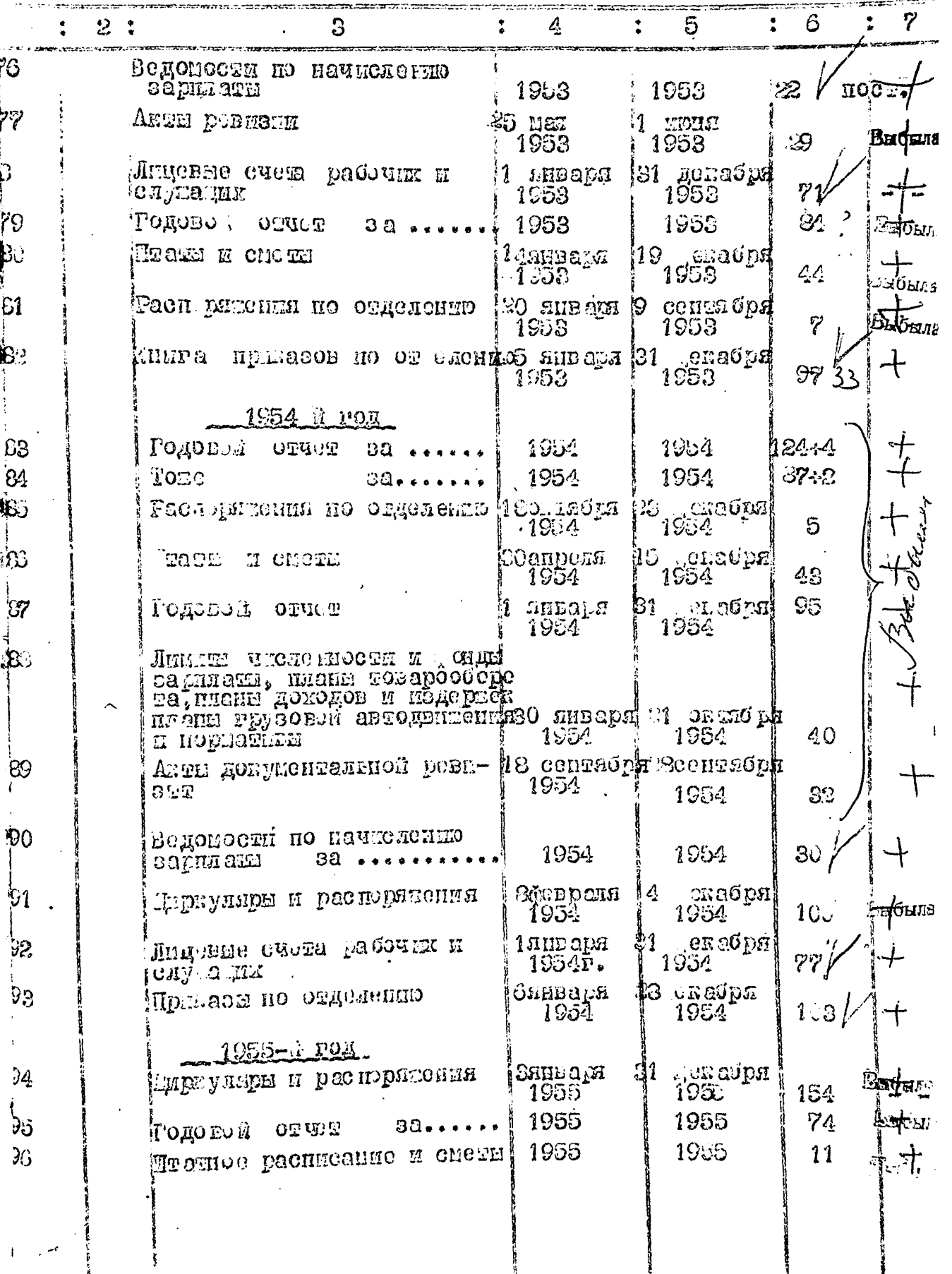

i<br>S

 $\mathcal{F}^{(1)}$ 

ļ

 $\sim$ 

f,

 $\overline{\mathbf{3}}$ 

i.

 $\overline{\phantom{a}}$ 

 $\omega_{\rm{g}}$ 

**THE PERIOD** 

ادهد

Ĭ

į

í.

T,

 $\left| \frac{1}{\sqrt{1-\frac{1}{2}}} \right|$ 

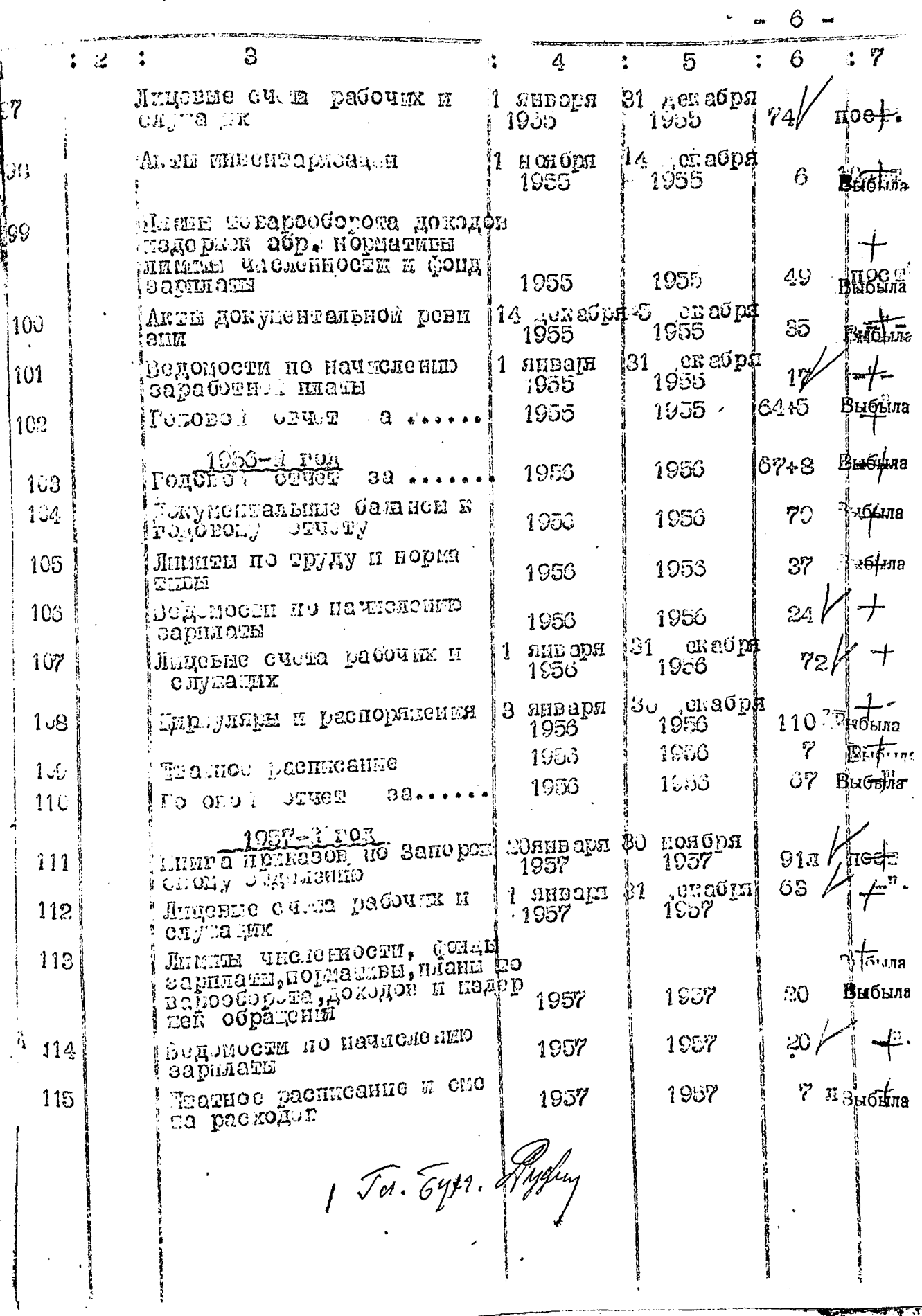

T

B gannyw annes breceno 115 (ano avenue grade) egrep. Cus. Me Allunoberier  $3.3.19611:$ B gemuyes omines buecens 29 Bourbour conserve any or 21.04.82  $86$  glets. NN 4, 5, 6, 8, 9, 10, 12, 13, 14, 15, 16, 17, 20, 21,  $23\frac{8}{30}$ ,  $32, 33, 35, 37\frac{3}{45}$ ,  $47-56, 58, 59,$  $60, 63, 64, 66 - 75, 77, 79, 80, 81, 83^{28}89,$ 91, 94, 95, 96, 98, 99, 100, 102, 103, 104, 105, 108, 109, 110, 113, 115, 20.05.82. Maukuer I hor. G